## *MINISTERUL EDUCAŢIEI AL REPUBLICII MOLDOVA*

## *AGENŢIA DE ASIGURARE A CALITĂŢII*

**Raionul**

**Localitatea**

**Instituţia de învăţămînt**

**Nume, prenume**

**TESTUL Nr. 1**

## **INFORMATICA**

EXAMEN DE BACALAUREAT

Profil real martie 2014 Timp alocat: 180 de minute

Rechizite şi materiale permise: *pix de culoare albastră, creion, riglă, radieră*.

## **Instrucţiuni pentru candidat:**

- Citește cu atenție fiecare item și efectuează operațiile solicitate.
- Lucrează independent.

*Îţi dorim mult succes!* 

Scor total acumulat

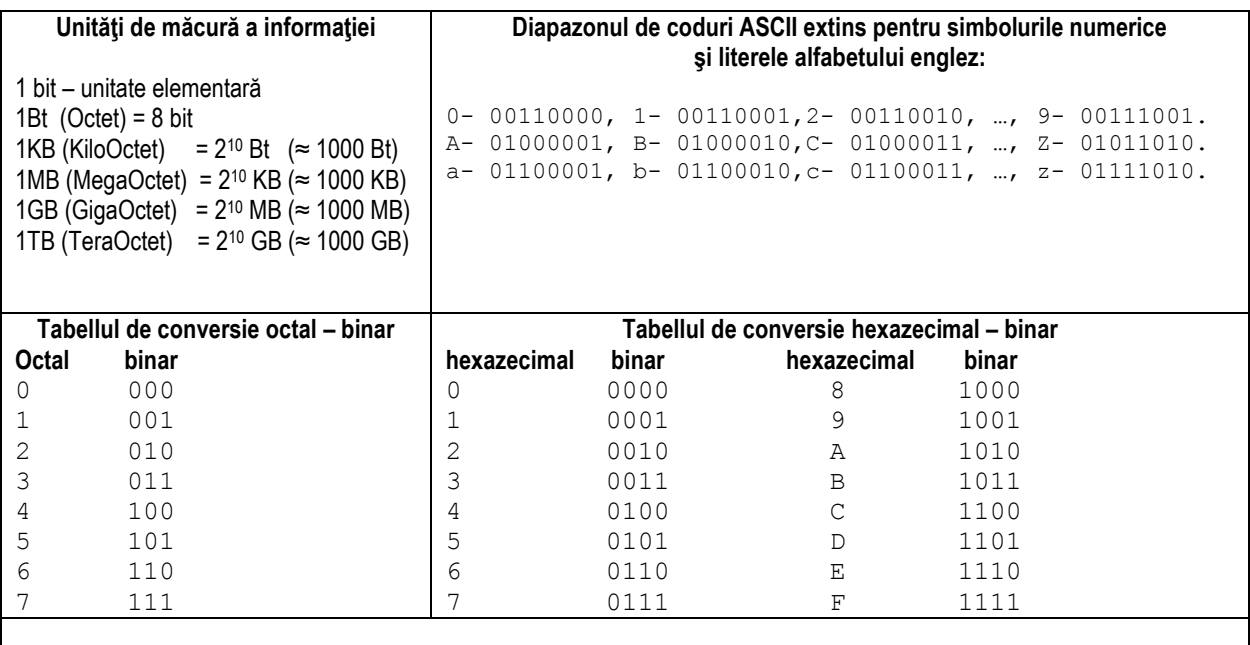

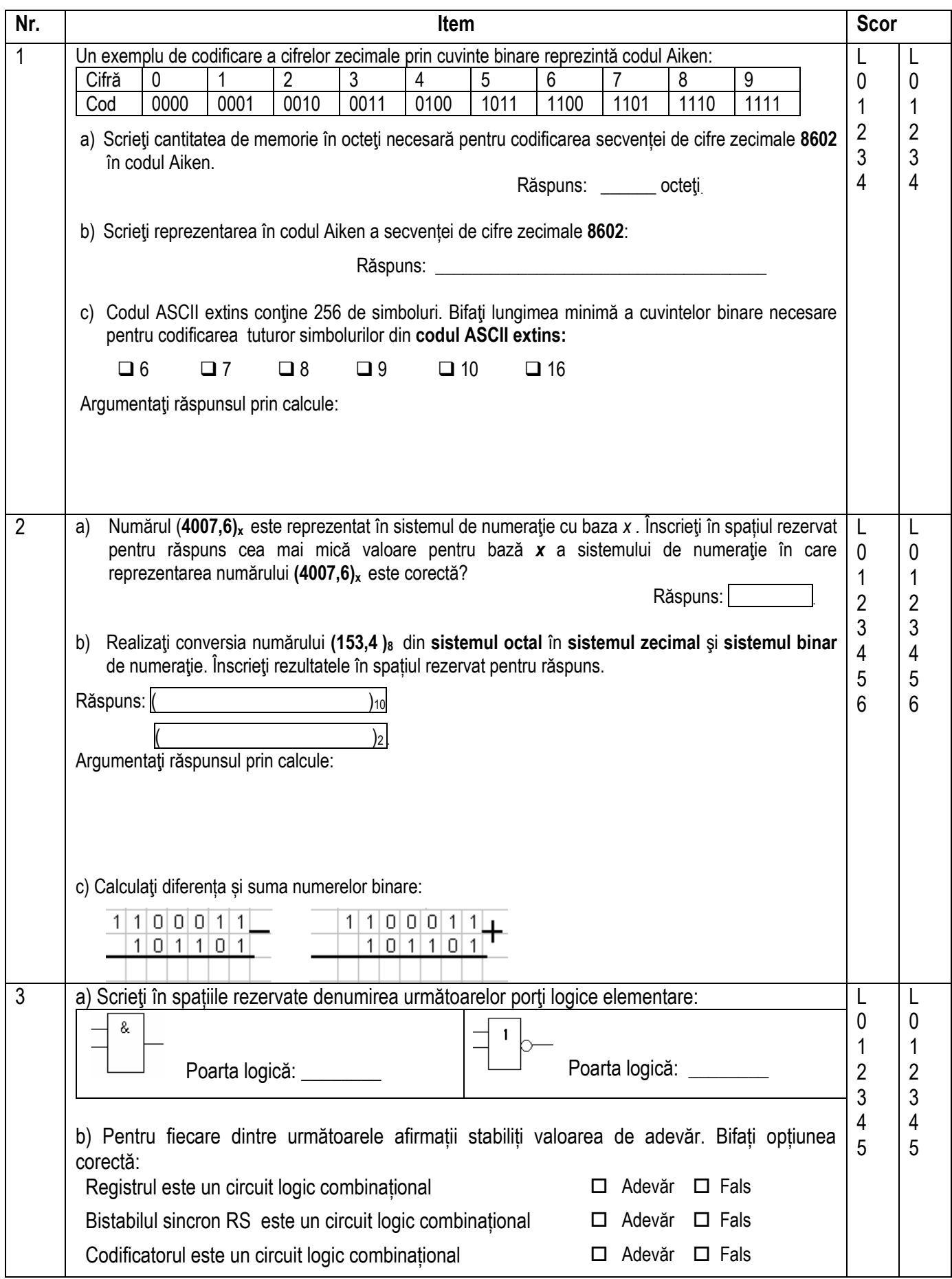

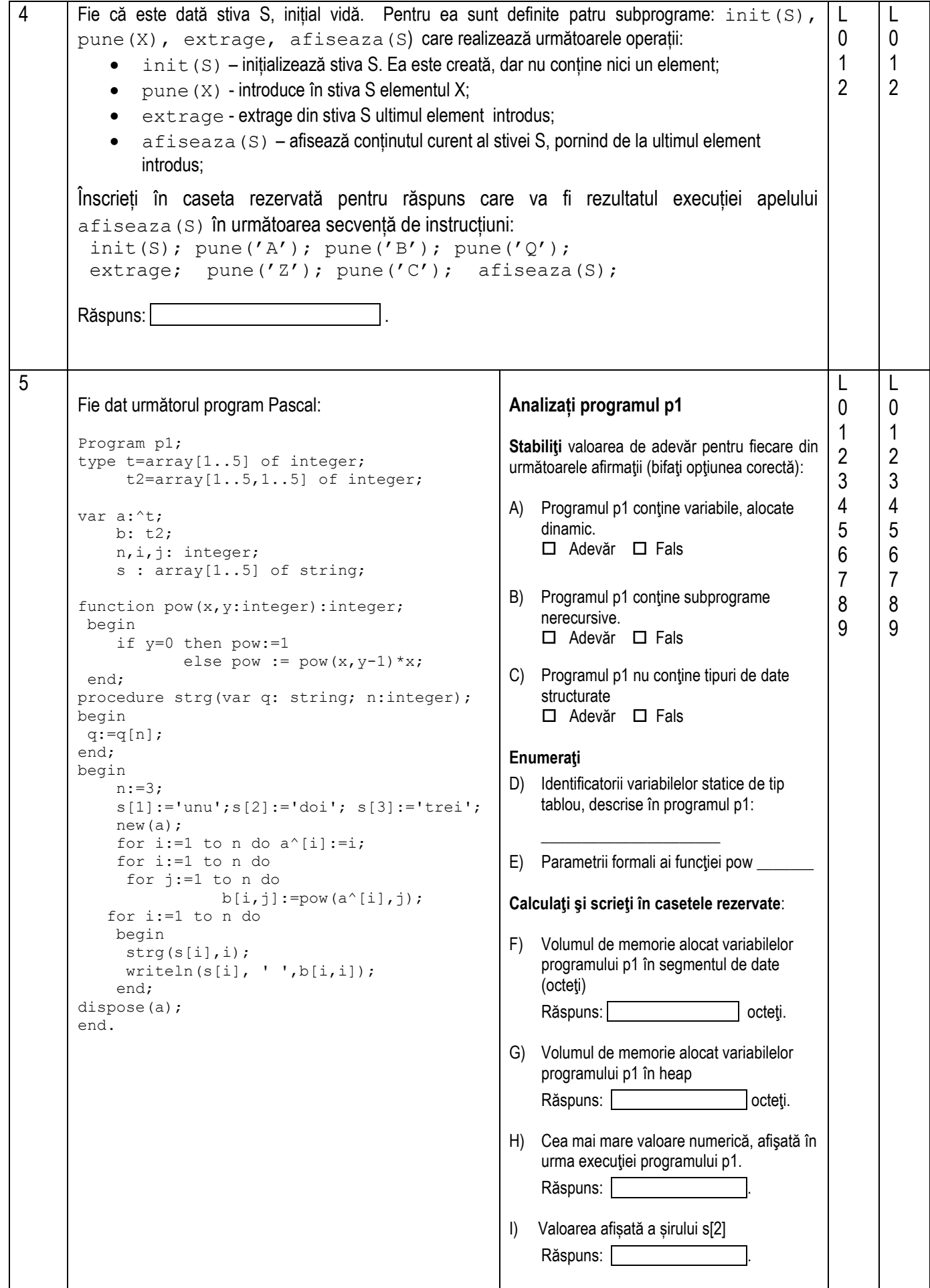

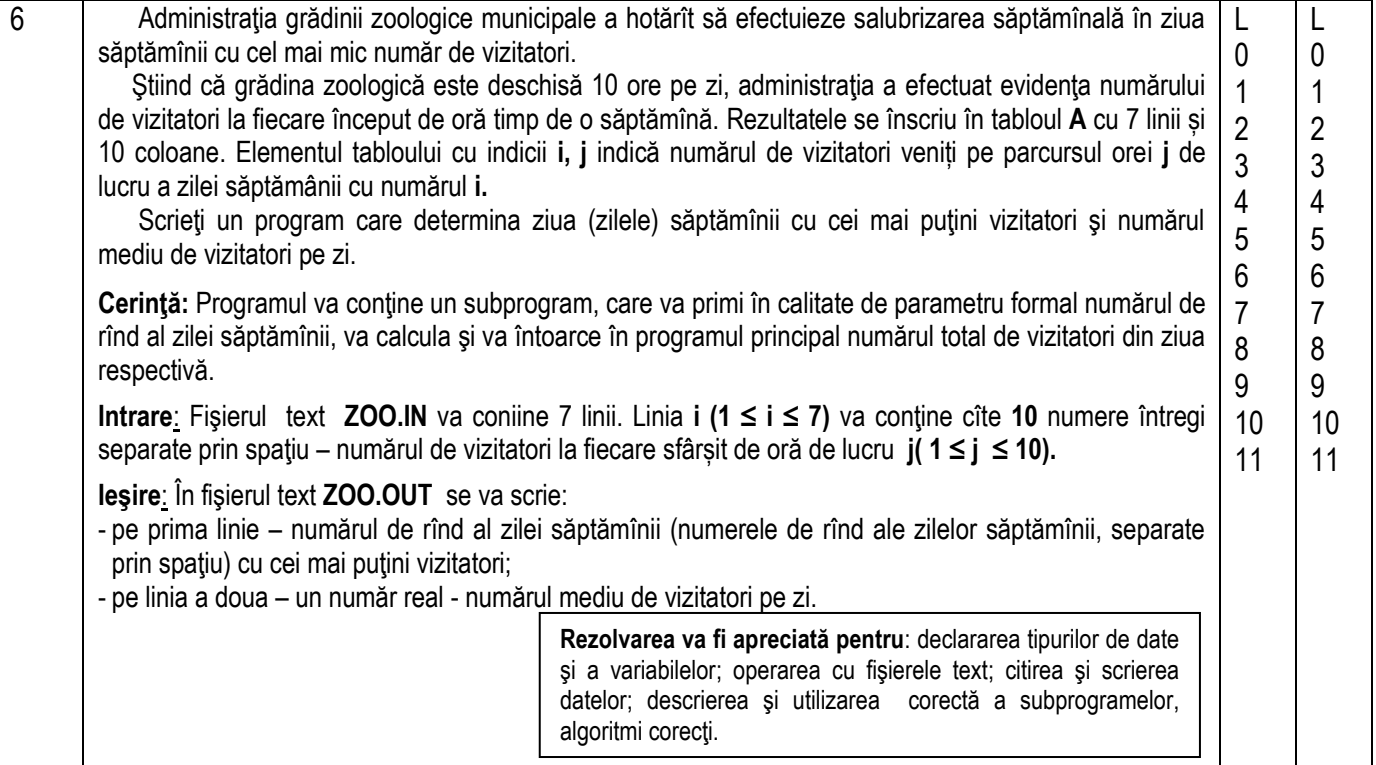

 $a_1$ ,  $x_1 + a_{1,2}x_2 + a_{1,3}x_3 + \ldots + a_{1,n-1}x_{n-1} + a_{1,n}x_n = b_1$ 7 L L  $a_{1,1}x_1 + a_{1,2}x_2 + a_{1,3}x_3 + \dots + a_{1,n-1}x_{n-1} + a_{1,n}x_n = b_1$ <br> $a_{2,2}x_2 + a_{2,3}x_3 + \dots + a_{2,n-1}x_{n-1} + a_{2,n}x_n = b_2$  $\frac{1}{2}$ 0 0 A) Fie sistemul de ecuații liniare 1 1  $\frac{1}{2}$ {<br>  $a_{n-1,n-1}x_{n-1} + a_{n-1,n}x_n = b_{n-1}$ ... ₹ 2 2  $\frac{1}{2}$ 3  $a_{n-1,n-1}x_{n-1} + a_{n-1,n}x_n = b_n$ <br> $a_{n,n}x_n = b_n$ 3 4 4  $\overline{\mathcal{L}}$ 5 5Metoda Gauss presupune determinarea componentei *x<sup>i</sup>* a vectorului soluţie prin formula (Bifaţi formula corectă): *n n*  $b_i - \sum a_{ii} x$  $b_i + \sum a_{ii} x$ Σ Σ  $^{+}$  $\overline{a}$  $v_i = \sum_{j=i+1}^{\infty} a_{ij} x_j$  $a_i = \frac{b_i + \sum_{j=i+1} a_{ij} x_j}{a_{ii}}$  $=i+1$  $=i+1$  $x_i = \frac{a}{a_i}$  $\Box$ 1 1  $x_i = \frac{a}{a}$  $=$  $x_i = \frac{a}{a}$  $=$  $a_{ii} = \frac{a_{ii}}{n}$  $=$ *ii*  $b_i - \sum a_{ii}x$ -  $\Sigma$  $a_{ij} = \sum_{j=i+1} a_{ij} x_j$  $=i+1$ 1 B) Stabiliți prin linii corespondența între definițiile din coloana dreaptă și noțiunile din coloana stângă: Erori de metodă erori care apar în cazul în care modelul matematic ales pentru rezolvarea problemei nu descrie complet procesul real cercetat. Erori a datelor de intrare erori generate de obținerea unor date prin măsurări Erori de problemă erori generate de imposibilitatea determinării unei metode exacte de rezolvare a problemei. Erori de rotunjire erori generate de anumite definiții și noțiuni matematice. erori generate de reprezentarea numerelor în calculator.

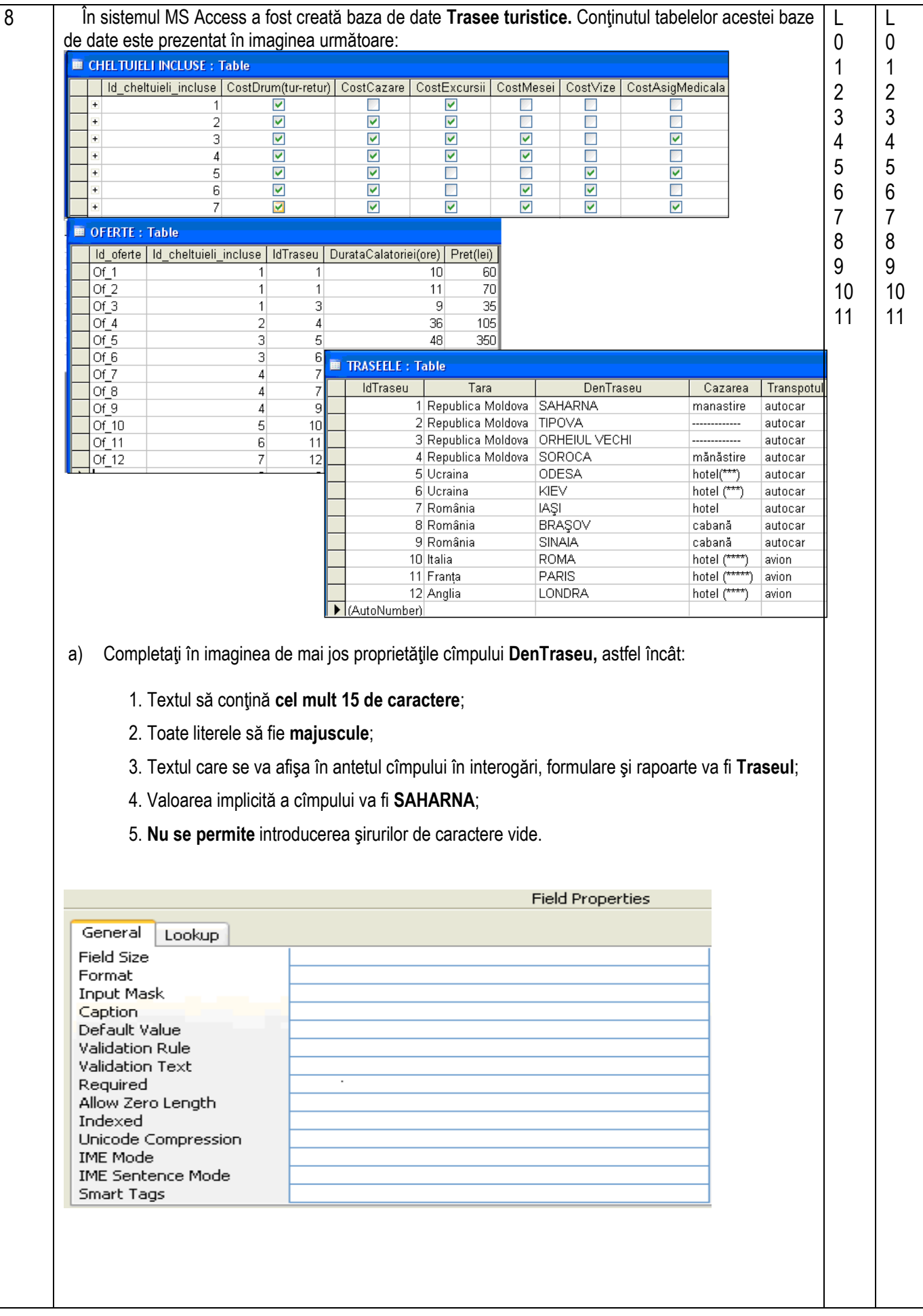

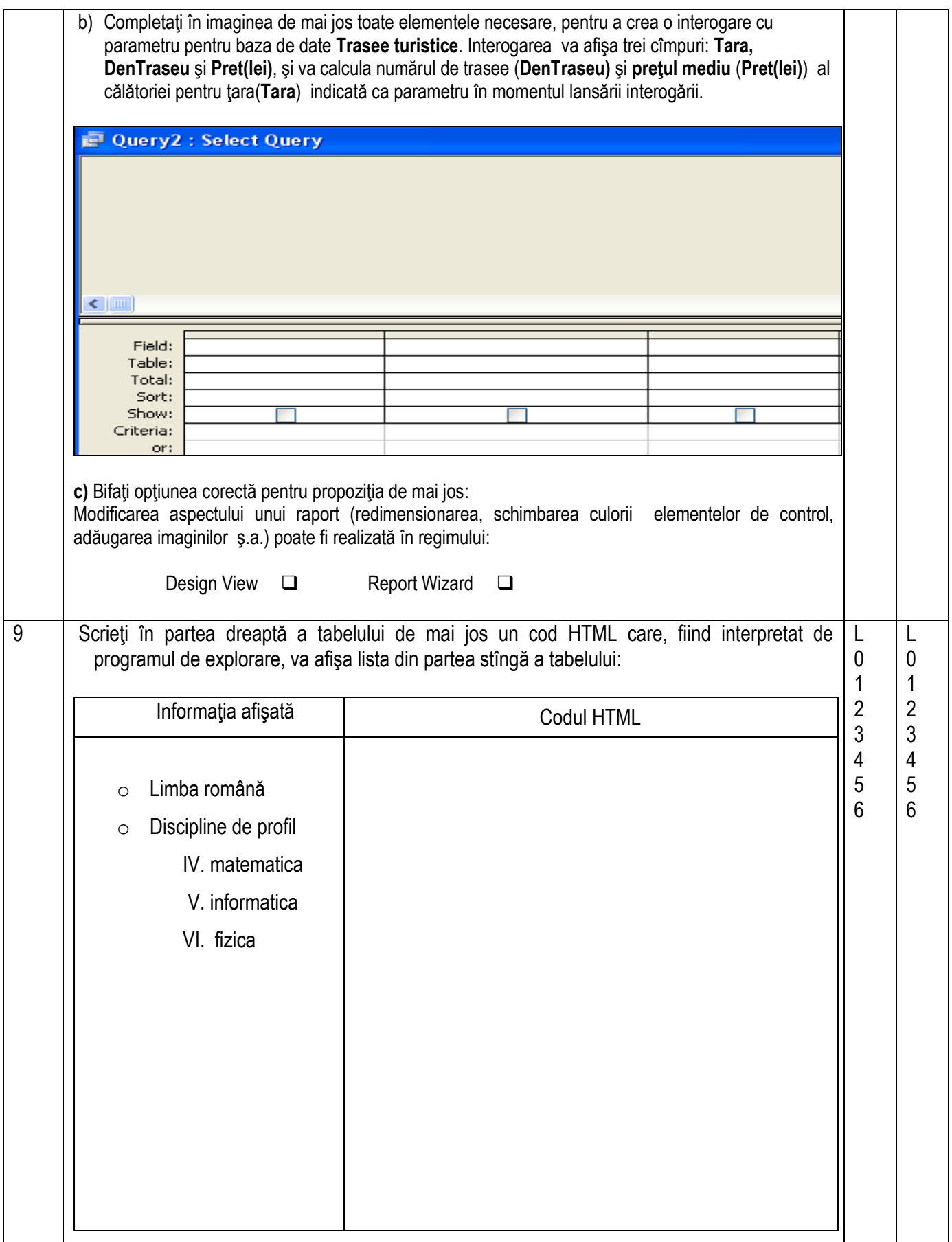